# **UNIVERSITÄT LEIPZIG**

# **Mainframe Internet Integration**

**Prof. Dr. Martin Bogdan Prof. Dr.-Ing. Wilhelm G. Spruth** 

**SS2013** 

**Hybrid Computing Teil 1** 

**Installationsbeispiele** 

#### **Geographically Dispersed Parallel Sysplex**

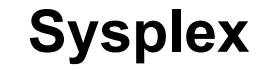

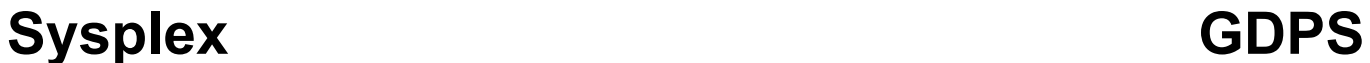

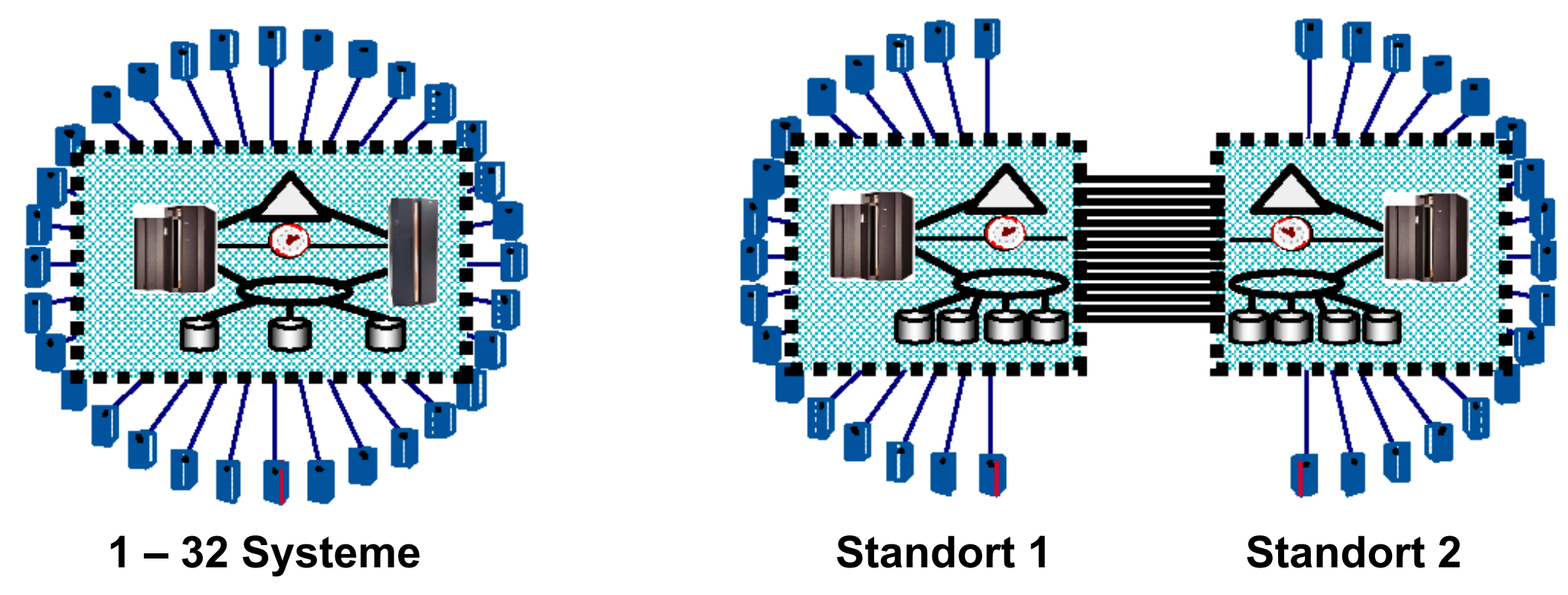

**Ein (Parallel) Sysplex ist eine Configuration, bei der mehrere Mainframe Rechner zu einem Cluster (closely coupled) zusammengeschlossen sind. Dabei ist angenommen, dass die Rechner relativ nahe (Dutzende von Metern) zueinander untergebracht sind.** 

**Ein "Geographically Dispersed Parallel Sysplex" (GDPS) ist eine Configuration bei der die Rechner des Sysplex in zwei Rechenzentren untergebracht sind, die typischerweise 5 – 10 km voneinander entfernt sind.** 

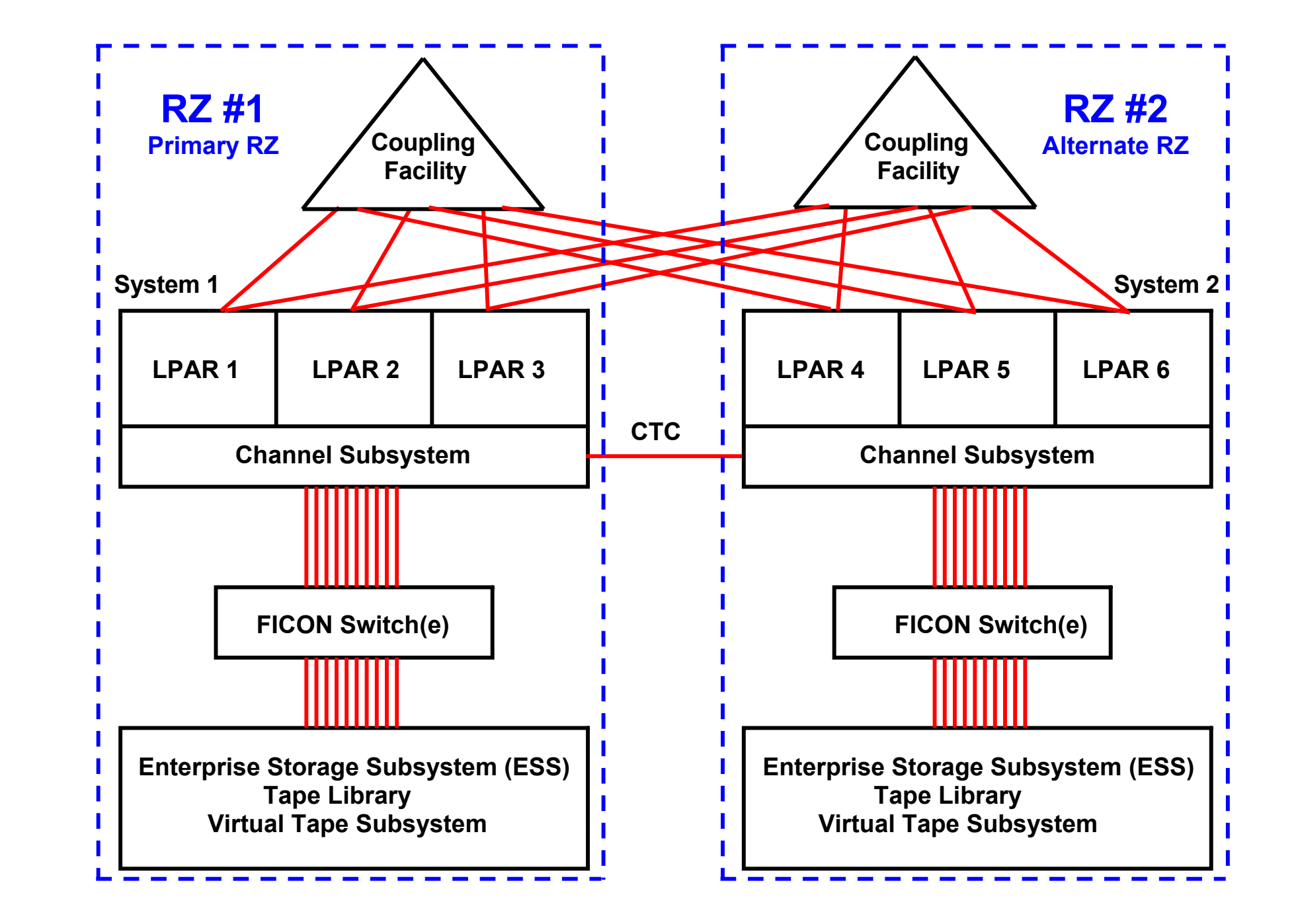

#### **Mainframe Installation**

**Die obige Darstellung zeigt eine typische Großrechner Konfiguration.** 

**Die Konfiguration besteht aus zwei Rechenzentren (RZ 1 und RZ 2), die je einen (oder mehrere) Mainframe Rechner enthalten, und in einem Abstand von wenigen km untergebracht sind. Wenn ein Rechenzentrum ausfällt (Beispiel: ein Flugzeug stürzt auf dem Gebäude ab und setzt es in Brand), kann der Betrieb des Unternehmens mit dem 2. Rechenzentrum aufrecht erhalten bleiben. Alle größeren Unternehmen unterhalten aus Gründen der Ausfallsicherheit zwei Rechenzentren.**

**Die Entfernung der beiden Rechenzentren untereinander beträgt typischerweise 5 – 10 km, in Ausnahmefällen 15 km. Man wünscht für den Katastrophenfall genügend Abstand. Auf der anderen Seite bewirkt die Lichtgeschwindigkeit (etwa 20 μs für 5 km) eine unerwünschte Latenz für die Datenübertragung zwischen den beiden Rechenzentren.** 

**Ebenfalls aus Gründen der Ausfallsicherheit sind (mindestens) zwei Coupling Facilities vorhanden (je eine pro Rechenzentrum). Die Mainframes in den beiden Rechenzentren sind mit beiden Coupling Facilities verbunden.** 

Weiterhin sind die Mainframes in den beiden Rechenzentren über "Channel to Channel" (CTC) Glasfaserkabel **miteinander verbunden. In ganz großen Installationen befinden sich mehrere Mainframes in jedem der beiden Rechenzentren, z.B. 2 x 3 z196 Rechner bei Volkswagen und der UBS (Union Bank of Switzerland). In mittelgroßen Unternehmen existiert in jedem Rechenzentrum nur ein Mainframe Rechner mit weniger als maximaler Ausrüstung, z.B. mit nur 16 statt maximal 101 CPUs.** 

#### **Datensicherheit**

**Alle kritischen Daten sind in beiden Rechenzentren auf getrennten Enterprise Storage Subsystemen und Tape Libraries dupliziert. Zahlreiche FICON Glasfaserverbindungen und mehrere FICON Switche (Director) stellen die**  Verbindung zu den Mainframes her. Modern ist der zusätzliche Einsatz eines "Virtual Tape Servers" (VTS). Er enthält **einen Plattenspeicher, der eine Art Cache für die Tape Library implementiert.** 

**Typischerweise werden z.B. bei der Transaktionsverarbeitung die Datenbestände in beiden Rechenzentren synchron dupliziert. Eine Update Funktion erfolgt in beiden Rechenzentren (fast) gleichzeitig. Ein Commit erfolgt erst dann, wenn die Datenänderungen in beiden Rechnenzentren erfolgreich abgeschlossen sind. Wegen der Latency der Signalübertragung benötigt dieses als "Metro Mirror" bezeichnete Verfahren etwas mehr Verarbeitungszeit.** 

**Eine als "Global Mirror" bezeichnete asynchrone Alternative kann bei größeren Distanzen zwischen den beiden Rechenzentren eingesetzt werden, ist dafür aber nicht ganz so Katastrophensicher.** 

**Eine Sysplex Konfiguration umfasst in jedem RZ mindestens eine LPAR, oft aber mehr. Es ist möglich und üblich, dass die LPARs in den beiden RZ als mehrere unabhängige und parallel laufende Sysplexe konfiguriert werden.** 

# What are customers doing today?

### Technology - Connections - Results

**Continuous Availability / Continuous Availability Disaster Recovery at Continuous Availability of Disaster Recovery within Regionally and Disaster Extended Distance** Data within a Data Center a Metropolitan Region **Recovery Extended Distance Two Data Centers Two Data Centers Single Data Center Three Data Centers Applications remain active Systems remain active Rapid Systems Disaster High availability for site Recovery with "seconds" of** disasters Data Loss Multi-site workloads can **Disaster recovery for** Continuous access to data withstand site and/or **Disaster recovery for out of** regional disasters in the event of a storage region interruptions subsystem outage storage failures **GDPS/GM & GDPS/XRC GDPS/HyperSwap Mgr GDPS/PPRC GDPS/MGM & GDPS/MzGM** 

**Kleinere Unternehmen haben nur ein einziges Rechenzentrum mit begrenzten Maßnahmen zur Disaster Recovery. Zwei Rechenzentren sind die Norm in allen großen Unternehmen und Organisationen. Die Synchronisierungsmöglichkeiten hängen von der geografischen Distanz ab. Eine Installation mit 3 Rechenzentren ist ungewöhnlich.** 

**http://ew.share.org/client\_files/callpapers/attach/SHARE\_in\_Austin/S3461DP145407.pdf, March 5, 2009** 

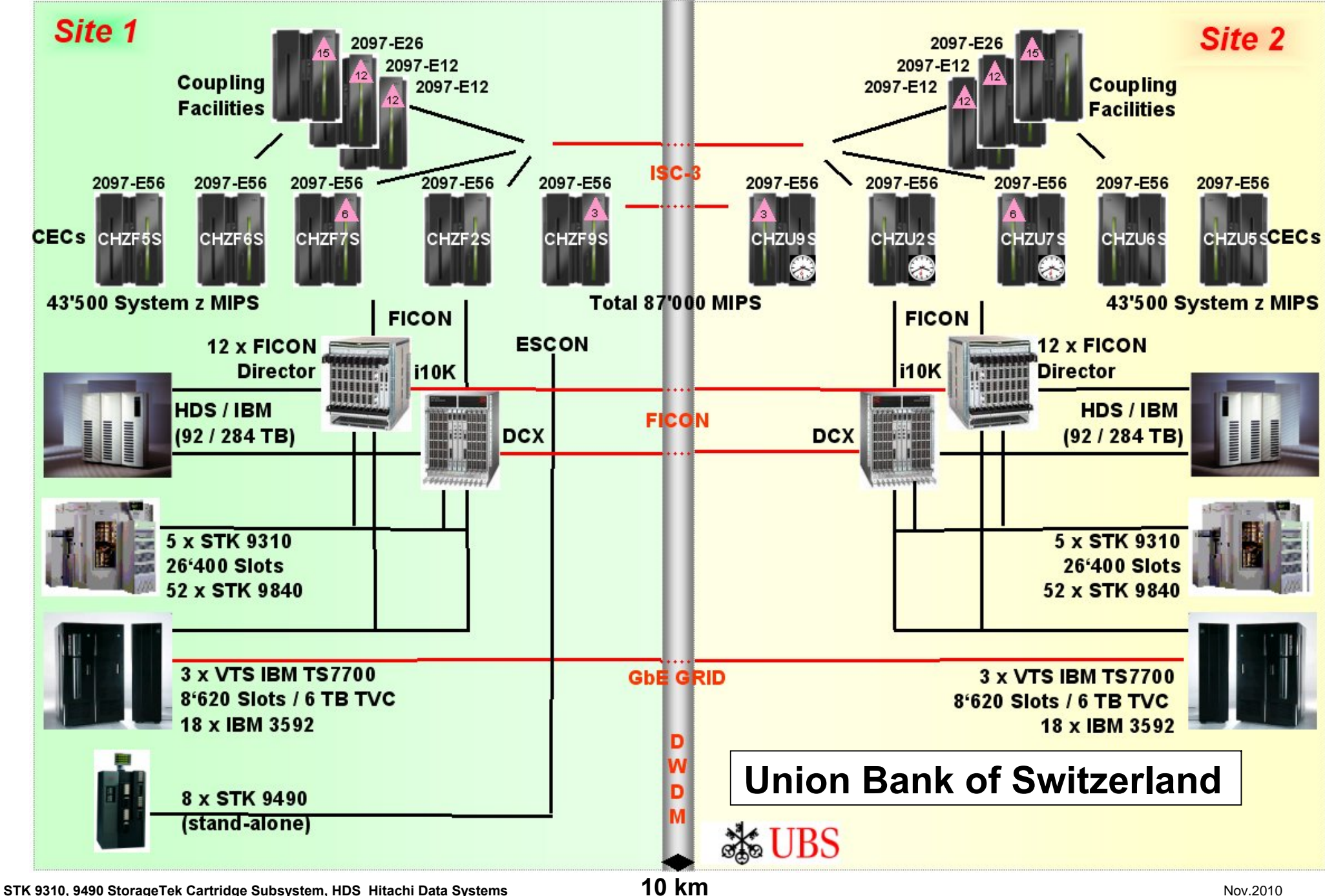

#### **UBS Mainframe Installation in 2 Standorten**

**Die Union Bank of Switzerland (UBS) ist die größte Bank in der Schweiz mit Hauptsitz in Zürich.** 

**Die beiden Rechenzentren der UBS sind in 10 km Entfernung voneinander untergebracht. In jedem Rechenzentrum befinden sich (Stand 2008) 5 Mainframes plus zusätzlich drei weitere Mainframes, die als Coupling Facilities eingesetzt werden. Jedes Rechenzentrum enthält 12 FICON Switsche (Director) für den Anschluss der Plattenspeicher (Enterprise Storage Server) und Magnetband-Libraries.** 

**Es ist durchaus üblich, dass Enterprise Storage Server und Magnetband-Libraries von anderen Firmen als IBM stammen. Bei der UBS stammen die Enterprise Storage Server teilweise von der Firma Hitachi. Die Magnetband Library stammt von der Firma Storage Tek, und kann insgesamt 26 400 Magnetbandkassetten aufnehmen. Zusätzlich werden Virtual Tape Server eingesetzt.** 

**Anmerkung: In 2011 wurden die vorhandenen 2 x 5 älteren Mainframes durch 2 x 3 z196 Rechner mit insgesamt wesentlich höherer Leistung ersetzt. Vier weitere Mainframe Rechner dienen als Coupling Facilities.** 

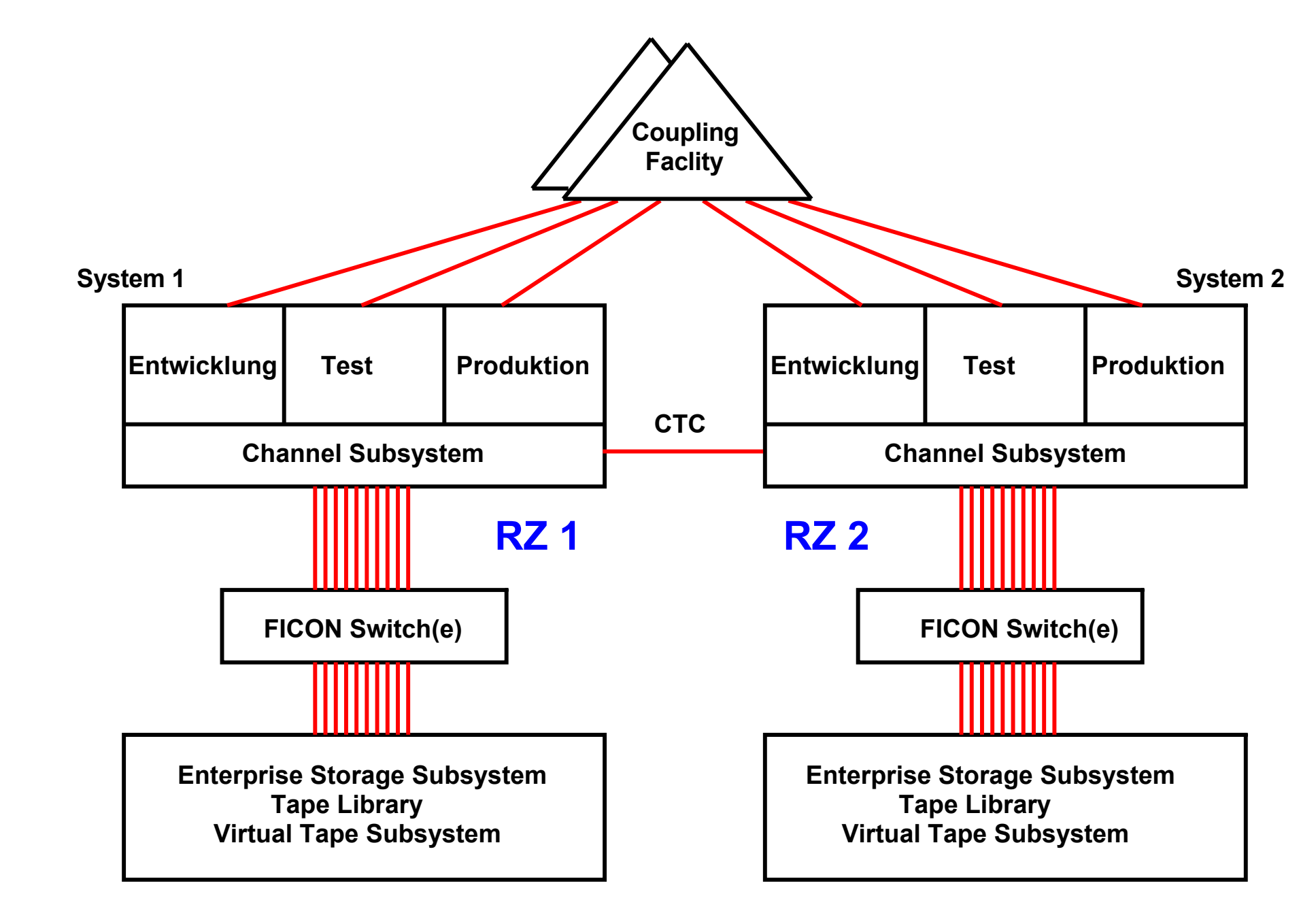

**Multiple Sysplex Configuration** 

#### **Multiple Sysplexes**

**Der eigentliche Haupteinsatz eines z/OS Rechners für Aufgaben wie Transaktionsverarbeitung, Stapelverarbeitung und Datenhaltung wird als "Produktion" bezeichnet.** 

**Neben einem Sysplex für die Produktion existiert typischerweise ein getrennter Sysplex für die Entwicklung neuer Anwendungen. Ein weiterer Sysplex wird für das Austesten neu entwickelter Anwendungen benötigt, ehe sie für die Produktion frei gegeben werden.** 

**Häufig existieren weitere Sysplexe für Sonderaufgaben.** 

**Es ist ohne weiteres möglich (und üblich), mehrere logische Sysplexe auf eine physische GDPS Infrastruktur abzubilden. Dabei verfügt in jedem Rechenzentrum ein Sysplex über mindestens eine LPAR, wobei auch mehrere LPARs denkbar sind.** 

#### **CreditSuisse**

**Die** *Credit Suisse* **Group ist die zweitgrößte Bank in der Schweiz mit Hauptsitz in Zürich.** 

**Die beiden Rechenzentren in Zürich und Horgen sind etwa 15 km voneinander entfernt.** 

**In beiden Rechenzentren stehen jeweils zwei physische Mainframe Rechner (PC10 und PC20 in Horgen) sowie PC60 und PC70 (in Zürich). Auf jedem der 4 Rechner befinden sich mehrere LPARs, z.B. die LPARs mit den Namen S11, GA1, S21, S21, GB1, R21 usw. auf dem Rechner PC10 am Standort Horgen.** 

**Unterhalten werden 3 logische Sysplexe für Entwicklung (RZ1), Test (RR2) und Produktion (RZ2). Hierbei erhält der Produktions-Sysplex den größten Teil der verfügbaren CPU Kapazität (40 00 MIPS) im Vergleich zu jeweils 5 000 MIPS für die beiden anderen Sysplexe, siehe Abbildung auf der folgenden Seite. Diese drei Sysplexe verfügen über LPARs auf allen 4 Rechnern.** 

**Daneben existieren 6 weitere logische Sysplexe (RQ2, RZ4, RZ0, RZ8, RZZ und ZVM), die für Spezialaufgaben eingesetzt werden. Sie verfügen über weit weniger CPU Leistung (100 – 700 MIPS), und sind teilweise auf einen der beiden Standorte begrenzt. Auf z/VM laufen eine Reihe von zLinux virtuellen Maschinen für Entwicklungs- und Testzwecke.** 

**Mainframe CPU Leistung wird traditionell in MIPS (Million Instructions per Second) gemessen. Hierzu dient ein IBM proprietäres Benchmark, welches in Assembler geschrieben ist und deshalb nicht auf andere Plattformen portiert werden kann. Mainframe Performance Vergleiche mit anderen Architekturen sind fast unmöglich. Als Faustformel kann dienen, dass ein moderner zEC12 Microprozessor marginal schneller als ein Hochleistungs- x86 oder PowerPC Microprozessor ist.** 

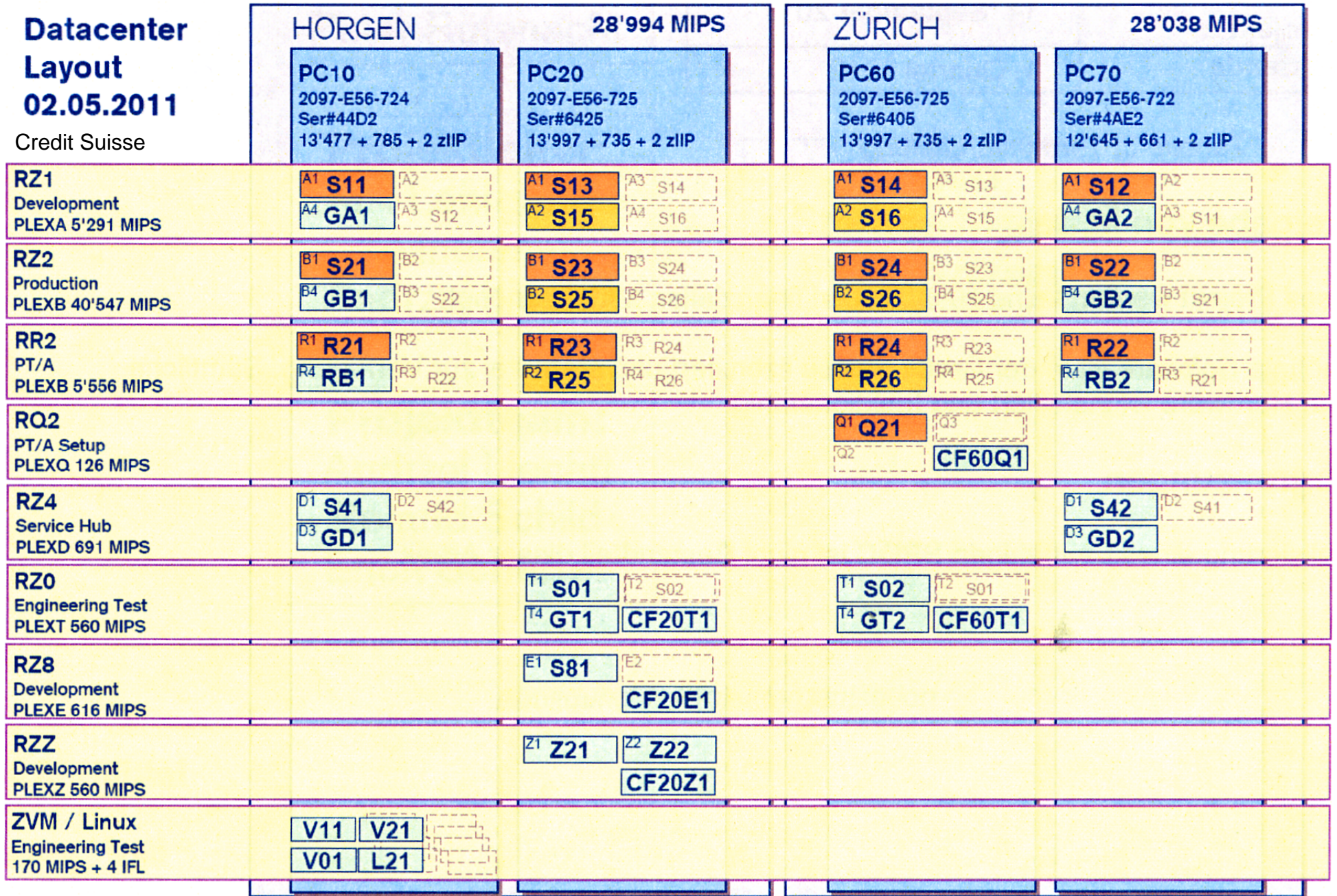

**PC10, PC20 usw. sind die Namen der Mainframe Rechner. RZ1, RZ2, RR2 usw. sind die Namen der Sysplexe, S11, S13, GA1, S15 usw. sind die Namen der LPARs.** 

#### **Servers 6 751**

- **Windows Application Servers 2 726**
- **Unix Servers 3 131**
- **File- & Print-Server 894**
- **Storage Capacity 4,600 PByte**

#### **Mainframes**

- 
- **Installed MIPS 70 000**
- Storage Capacity (DASD) 1, 008 PByte
- **Anzahl Datenbanken 54 500**
- **Anzahl IMS Transactions 27 Million pro Tag**
- **Anzahl Batch Jobs 86 000 pro Tag**
- 

**Mainframe Systems 1988 1988 4 (plus weitere in anderen Standorten)** • **Tape LibraryStorage 4.6 PByte (plus weitere 13 PByte Shelf storage)** 

**Production Mainframe Datacenter Switzerland** 

- **100 Million MQ-Gets und 0.5 TByte Daten verarbeitet pro Tag**
- **12 Million Corba Calls für IMS oder CICS pro Tag**
- **20 Million CICS Transactions pro Tag (peak)**
- **37.6 Million IMS Transactions pro Tag (peak)**
- **220 IMS Databases**
- **76 200 DB2 Tables**
- **4.9 Billion SQL Calls pro Tag (peak)**

**50 000 unterstützte Benutzer in 550 Locationen 97 000 Workstations / Laptops 75 000 email Accounts 339 Millionen Emails/Jahr** 

**CreditSuisse** 

**Kenndaten der in der obigen Abbildung gezeigten Konfiguration** 

Credit Suisse, Feb. 2010

#### **Anmerkungen zu den Credit Suisse Kenndaten**

**100 Million MQ-Gets and 0.5 TB data processed per day besagt, dass WebSphere MQ in großem Umfang eingesetzt wird.** 

**12 Million Corba Calls for IMS or CICS per day besagt, dass RMI/IIOP in großem Umfang eingesetzt wird. RMI/IIOP wird später in Teil 6 dieses Vorlesungsscriptes behandelt.** 

**Credit Suisse setzt sowohl DB2 wie die nicht relationalen IMS Datenbanken ein. Dies ist nicht untypisch. Weltweit sind auf allen in der Wirtschaft und in der Verwaltung eingesetzten Mainframe Rechnern etwa 60 % des Datenvolumens in DB2 Datenbanken, 30 % in IMS Datenbanken und 5 % in Adabas Datenbanken gespeichert. (Das VSAM Datenvolumen ist hierbei nicht berücksichtigt). Dabei existieren große Abweichungen von Unternehmen zu Unternehmen. So existieren zahlreiche Fälle, in denen nur DB2 oder nur IMS eingesetzt wird.** 

**Für IMS existiert ein eigener Transaktionsmonitor, der an Stelle von CICS eingesetzt wird. Im Falle der Credit Suisse übersteigt das IMS Transaktionsvolumen das CICS Transaktionsvolumen, was allerdings nicht sehr typisch ist.**

## **Folien aus dem WS 2011/12**

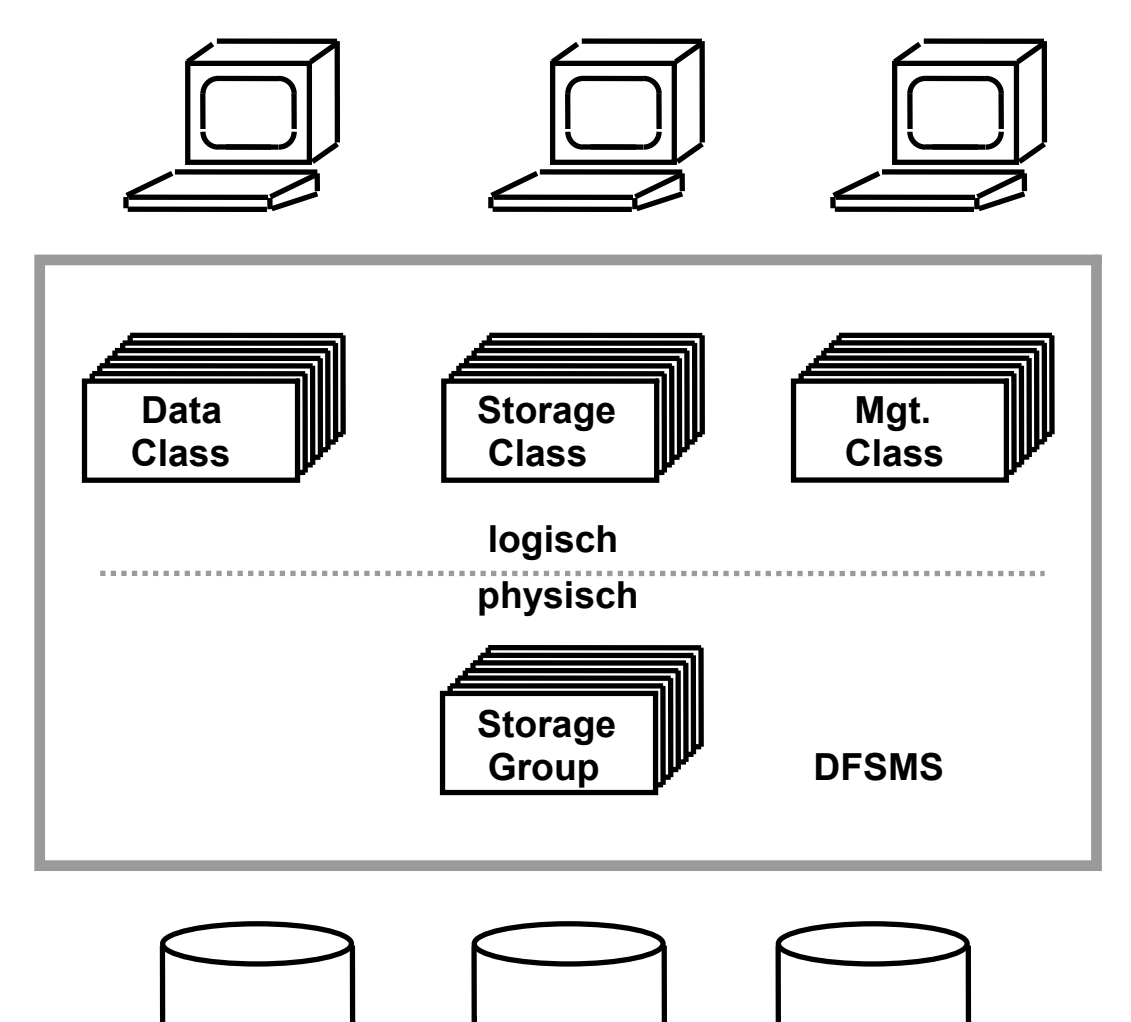

 **Physische Plattenspeicher (Volumes)** 

#### **Data Facility Storage Management System DFSMS**

**Der Benutzer sieht nur die logische Sicht der Daten:** 

- **vorbereitete Datenmodelle in den Datenklassen**
- **in den Storageklassen festgelegte Serviceanforderungen**
- **Management Kriterien für die Auslagerung der Daten**

**Plattenspeicher mit der gleichen Data Class, Storage Class und Management Class werden zu einer Storage Gropup zusammengefasst.** 

## **Folien aus dem WS 2011/12**

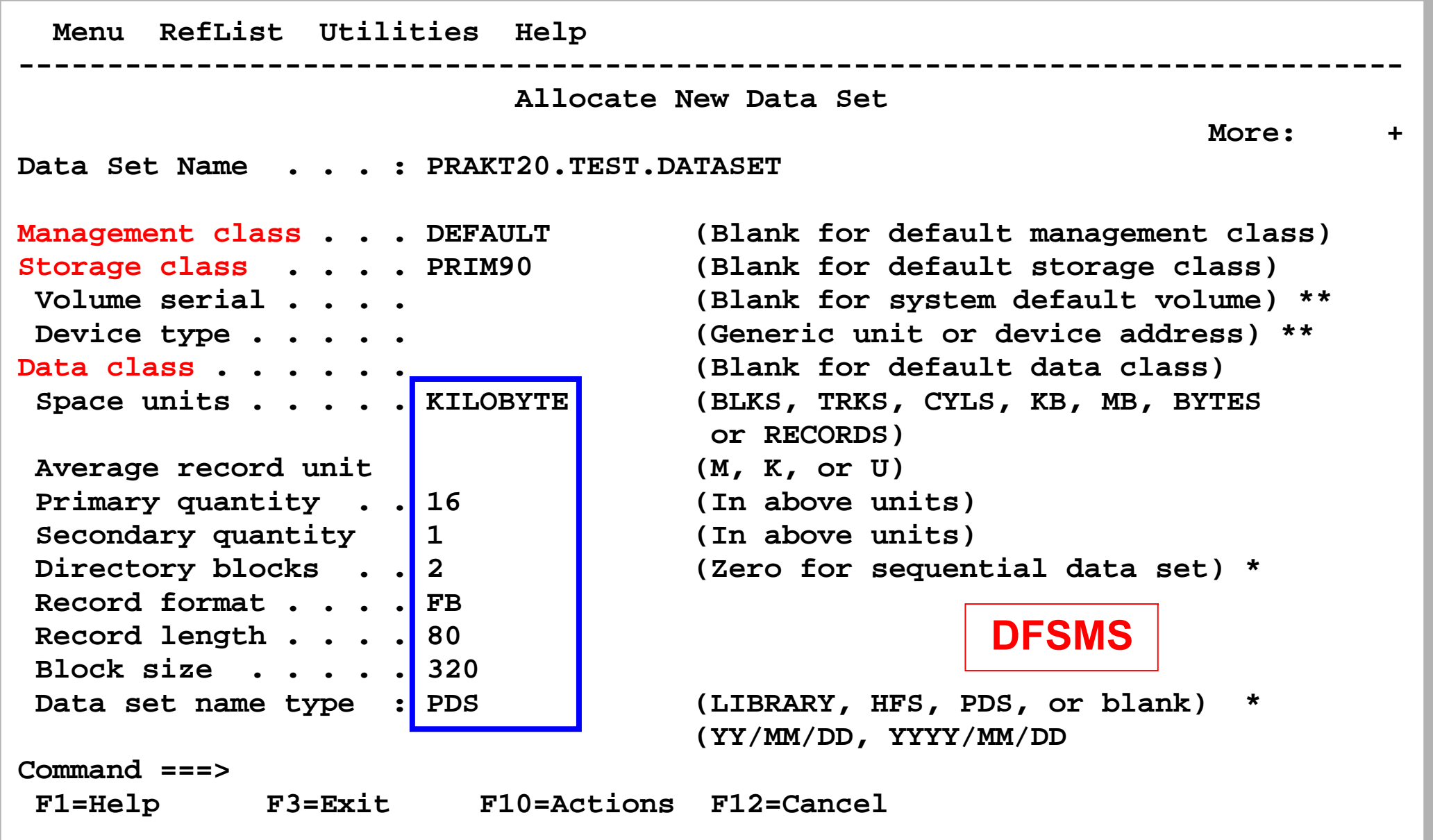

#### **Storage Management at Credit Suisse**

**Die beiden obigen Folien wurden bereits im Wintersemester unter dem Thema z/OS Betriebssystem Teil 3 behandelt. Sie stellen dar, wie mit Hilfe der z/OS DFSMS Komponente Data Sets allocated und jeweils einer Data Class, einer Storage Class und einer Management Class zugeordnet werden müssen.** 

**Ebenfalls dargestellt ist der Bildschirm, mit dessen Hilfe in der Sie persönlich in der ersten praktischen Übung ein Allocate vorgenommen haben.** 

**Plattenspeicher (Volumes) mit identischer Data Class, Storage Class und Management Class werden zu einer Storage Group zusammengefasst.** 

**Die folgende Folie stellt dar, wie viele Data Classes, Storage Classes und Management Classes sowie Storage Groups in den einzelnen Sysplexes bei der Credi Suisse vorhanden sind. Die große Anzahl verdeutlicht die Komplexität der Datenverwaltung in einem modernen Rechenzentrum.** 

**Im Vergleich dazu verfügt unser Rechner am Lehrstuhl Technische Informatik über je 1 Data Class, Storage Class, Management Class und Storage Group.** 

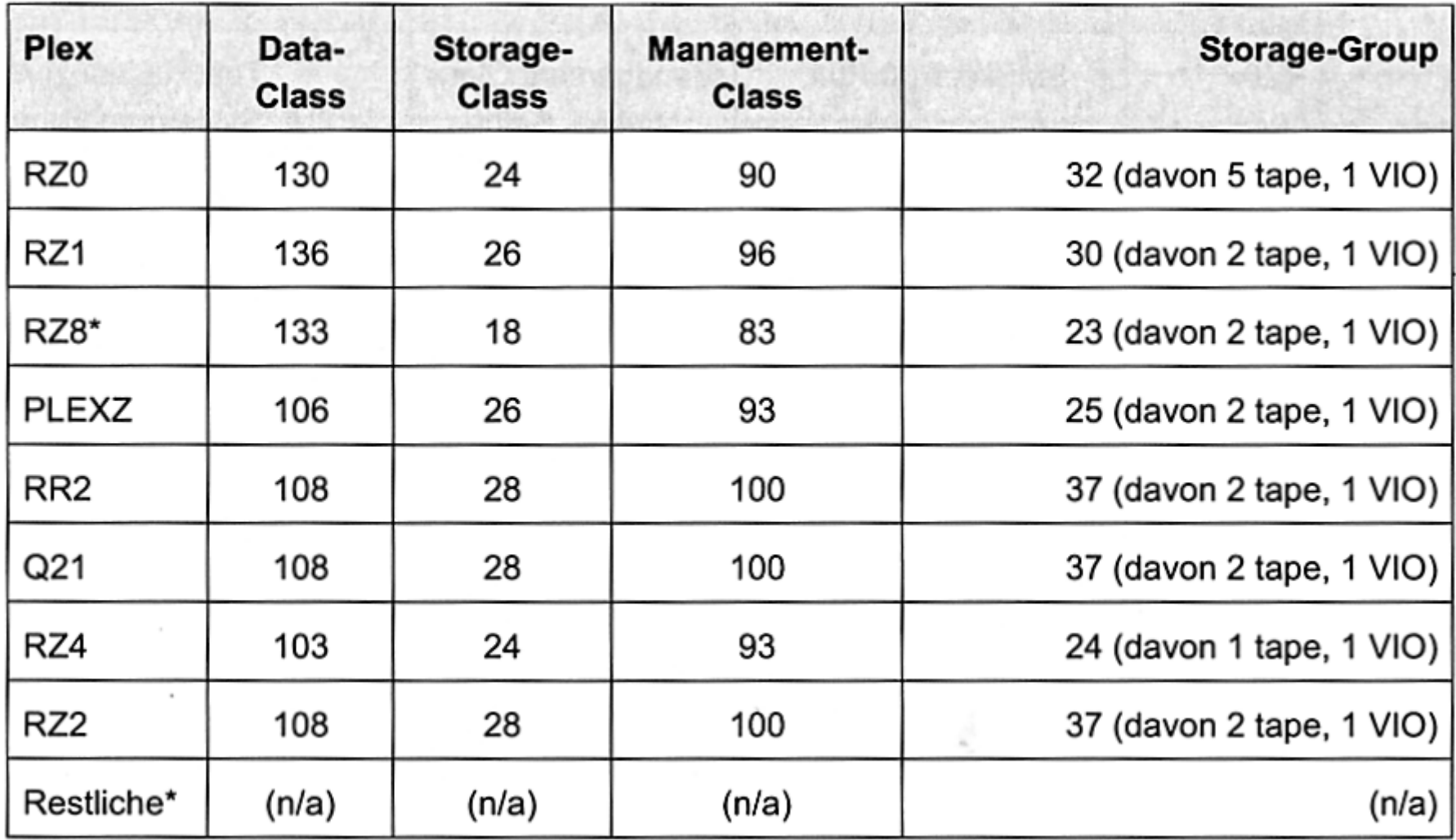

#### **DFSMS Constructs**

#### **FIDUCIA IT AG , Karlsruhe**

**Die Fiducia ist ein führender IT-Dienstleister. Sie betreibt IT-Outsourcing für 790 Volksbanken und Raiffeisenbanken, Privatbanken sowie Zentralinstitute, Endgeräte bei den angeschlossenen Banken und Instituten:** 

- **100.998 PC-Arbeitsplätze in den Banken**
- **6.611 Server 7 x 24 Stunden im Online-Betrieb, davon 3.885 Solaris Server, u.a. distributed WebSphere**
- **10.971 Geldautomaten**
- **10.757 Kontoauszugsdrucker**

**Installation:** 

- **2 Rechenzentren, 7 x 24 Stunden im Online-Betrieb**
- **5 x z10 (59.005 MIPS), je 512 GByte, 5 LPAR/z10, bis zu 25 CPU/LPAR**
- **612 TB Plattenspeicherkapazität HDS, EMC**
- **7.492 TB Kassettenspeicher-Roboter**
- **40 % IMS, 60 % DB2**

**verarbeitet über 16,22 Milliarden Transaktionen pro Jahr.** 

**Spitzenvolumen am 2.1.2009, IMS/DC** 

- **70 Millionen Host-Transaktionen/Tag**
- **3.062 Host-Transaktionen/Sek.**

**30 Mil. LOC (Lines of Code) in Cobol; weitere 30 Mill. LOC in Java** 

#### **Generali Versicherung, Aachen**

**Als weiteres Beispiel sei die Generali Information Services erwähnt. Installiert sind** 

- **15 000 MIPS mit 15 % MIPS Wachstum / Jahr**
- **ca. 100 TByte Disk, 30 000 aktive Benutzer**
- **Print Output: 270 Mill. Seiten / Jahr, 50 Mill. Briefe / Jahr.**
- **1,2 Mill. € Energiekosten / Jahr**

**Generali Information Services beschäftigt 650 Mitarbeiter in der Anwendungsentwicklung**

**Websphere wurde offloaded nach AIX auf System p; Domino auf System x Blade Server** 

**Die Folie auf der folgenden Seite zeigt die typische GSPS Konfiguration mit drei Sysplexes für Entwicklung, Produktion und Test, sowie weiteren Sysplexes für die Tochtergesellschaften in Belgien, Österreich und Spanien.** 

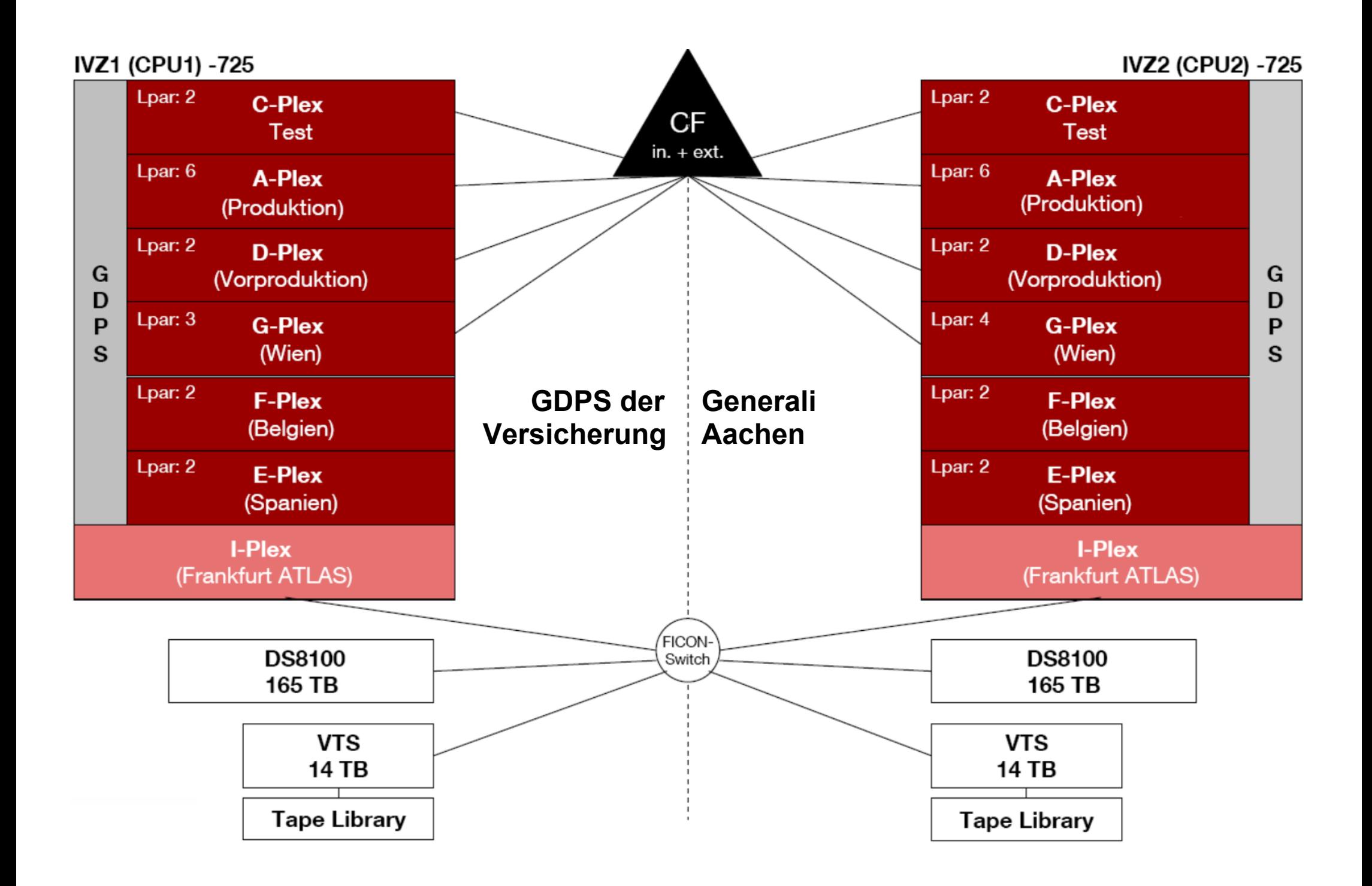

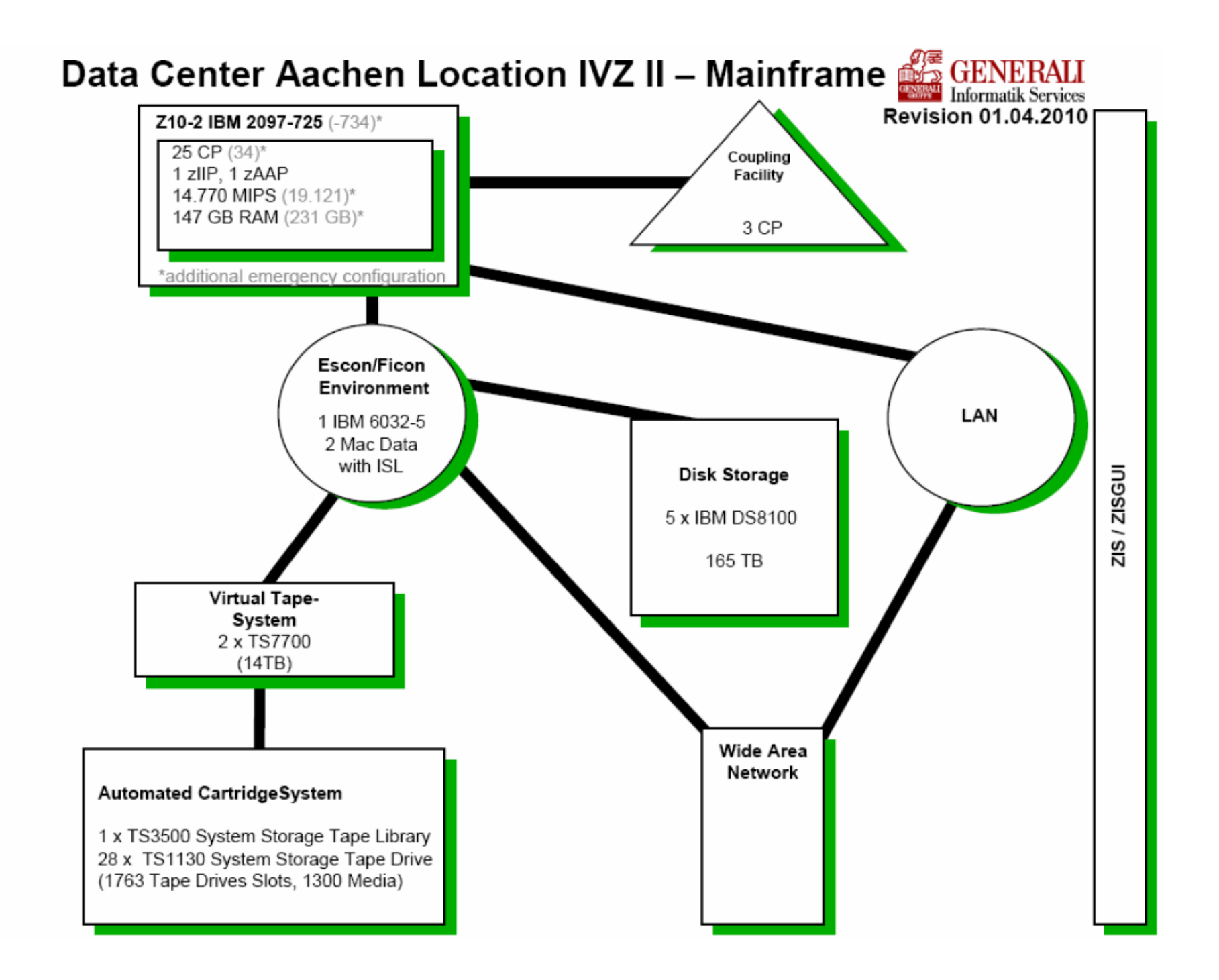

IVZI (GDPS, PPRC)

#### **Beispiel: Rechenzentrum der gkv Informatik AG in Wuppertal**

**Die gkv Informatik ist ein IT-Dienstleister für gesetzliche Krankenversicherungen im Verbund von AOKs und BARMER GEK. Die Unterhält die IT Infrastruktur für 37 000 Mitarbeiter. Bewältigt den zentralen Beitragseinzug für 16 Millionen Versicherte.** 

- **zentrales Rechenzentrum mit 1.600 qm Nutzfläche,**
- **20.000 Glasfaser Kabel mit einer Gesamtkabellänge > 100 km**
- **4 Diesel- Notstromaggregate mit 4,4 MWatt Leistung,**
- **4 IBM z10-Mainframes mit 40.000 MIPS,**
- **400 TByte Festplatten Kapazität**
- **sechs Bandrobotersysteme mit 3.500 TByte Kapazität ,**
- **400 UNIX-Server (AIX, Solaris, Linux)**
- **3.000 Windows-Server, davon 1.500 in Citrix Server-Farmen.**
- **Serverfarm mit 1.000 Bladesystemen für simultanen-Zugriff von > 12.000 Mitarbeitern**
- **120.000 Clients (PCs, Notebooks, Thin-Clients, Multifunktionsdruckers)**
- **700 Mitarbeiter der gkv Informatik sichern die kontinuierliche Erbringung der IT-Dienstleistungen**
- **VoIP-Netz mit 44.000 Endgeräten an 1.000 Orten**

**Dezember 2010** 

#### **Kommunales Rechenzentrum St. Gallen**

**Das Verwaltungsrechenzentrum AG (VRSG) in St. Gallen ist ein Dienstleistungsunternehmen für Städte und Gemeinden in der östlichen Schweiz. Es bedient 260 Kunden (Kantone/Gemeinden/öffentliche Verwaltungen), 7500 Benutzer, 50 Mio. Franken Umsatz (2010), 220 Mitarbeiterinnen und Mitarbeiter. VSRG betreibt 2 Rechenzentren in der St.Leonardstr. in St. Gallen sowie im St. Gallen Stadtteil Winkeln. Die Entfernung zwischen beiden Standorten beträgt etwa 7 km. Es handelt sich um eine weniger große Installation.** 

**An beiden Standorten ist je ein (kleinerer) z10 Rechner installiert. Die beiden Standorte implementieren zwei logische "Geographically Dispersed Parallel Sysplex" (GDPS). Jeder Rechner verfügt über 14 Prozessoren plus SAPs. (Ein z10 Rechner kann maximal 64 Prozessoren plus 12 SAPs enthalten). Bei den Prozessoren (PUs in IBM Terminology) handelt es sich um 6 normale CPUs (CPs in IBM Terminology), sowie 8 Spezialprozessoren, spezifisch** 

- **2 zIIP (System z Integrated Information Processor) für DB2 Verarbeitung**
- **2 zAAP (System z Application Assist Processor) für Java und XML Verarbeitung**
- **3 IFL (Integrated Facility for Linux) für zLinux Verarbeitung**
- **1 ICF (Integrated Coupling Facility). Dies ist ein Prozessor für eine LPAR, welche die Aufgabe einer Coupling Facility übernimmt.**

**zIIPs, zAAPs, IFLs und ICFs benutzen die gleiche Microprozessor Hardware wie CPUs (und SAPs), werden jedoch bei der System Installation für ihre Spezialaufgaben "charakterisiert", was Konsequenzen in Bezug auf Performance, Verkaufspreis und Software Lizenz Gebüren hat.** 

#### **Kommunales Rechenzentrum St. Gallen, Sept. 2011**

Standort Leonhard Standort Winkeln IBM 2097-604 (277 MSU) IBM 2097-602 (149 MSU) 4CP (+2 CBU) / 2 ZIIP / 2 ZAAP/ 3 IFL / 1ICF 2CP (+4 CBU) / 2 ZIIP / 2 ZAAP/3 IFL / 1ICF **CBU = Capacity Back Up** nicht aktiviert  $P<sub>1</sub>$  $X<sub>1</sub>$ **IMS Produktion Adabas Prod**  $P<sub>2</sub>$  $X<sub>2</sub>$ nicht aktiviert (BRS P2) **Adabas Prod Tessin**  $P<sub>3</sub>$  $X<sub>3</sub>$ nicht aktiviert (BRS P3) **Adabas Prod Auswertung**  $P<sub>4</sub>$  $X<sub>4</sub>$ nicht aktiviert (BRS P4) **Websphere Prod Cluster P5**  $X<sub>5</sub>$ **Websphere Prod Cluster** zOSMF, Stor Mgmt, TPC/R  $P6$  $X6$ nicht aktiviert (BRS X6) **WAS Compute Grid VRSGPLX3** VRSGPLX3 **WAS Deployment Manager Prod Y1**  $O<sub>1</sub>$ **Adabas Test** nicht aktiviert  $Q<sub>2</sub>$  $Y2$ **IMS** Test Inbubit Produktion **Inubit Test**  $Q<sub>3</sub>$  $Y<sub>3</sub>$ (Websphere) (Websphere) **DB2 Cluster**  $Q<sub>4</sub>$ **Y4 DB2** Cluster **Websphere Test Cluster**  $Q<sub>5</sub>$ 3.  $Y<sub>5</sub>$ Websphere Test Cluster nicht aktiviert Q<sub>6</sub> **Y6** nicht aktiviert nicht aktiviert  $T<sub>1</sub>$ TestPlex Testplex  $T<sub>2</sub>$ **Test LPAR Gruppe Systeme** z/VM mit z/Linux Produktion z/VM mit z/Linux Produktion V<sub>1PL</sub> V<sub>1</sub>PW Oracle und ACE Oracle und ACE  $z<sub>N</sub>$ M  $z<sub>NM</sub>$ z/VM mit z/Linux Test z/VM mit z/Linux Test V<sub>2</sub>TL V<sub>2</sub>TW Oracle und ACE Oracle und ACE